# <span id="page-0-0"></span>SETAR-Tree: A Novel and Accurate Tree Algorithm for Global Time Series Forecasting

#### ECML PKDD 2023

Presented by

Christoph Bergmeir

Rakshitha Godahewa Geoffrey I. Webb Daniel Schmidt

Faculty of Information Technology, Monash University, Australia

### <span id="page-1-0"></span>**Motivation**

- **Tree-based algorithms dominated the M5 forecasting competition, in particular,** globally (cross-series) trained LightGBM models [\(Makridakis et al., 2022\)](#page-31-0).
- **These algorithms are general-purpose methods, not specifically designed for** forecasting.
	- No time series-specific splitting.
	- $\blacksquare$  They calculate the average of the training outputs at leaf nodes.
		- $-$  > No extrapolation, weak capability to model trends.

# <span id="page-2-0"></span>Motivation (2)

#### $\blacksquare$  Less noticed in the M5:

- Also globally trained linear models (Pooled Regression, PR) perform very well, if used with many lags to make them sufficiently complex [\(Montero-Manso and](#page-32-0) [Hyndman, 2021\)](#page-32-0).
- A PR model with 400 lags would have been 17th place in the M5 Accuracy Track [\(Bandara et al., 2021\)](#page-29-0).

#### ■ Idea:

- If we use linear regression in the leaf, we have effectively a generalisation of a  $PR$ model: such a tree with only one node is a PR model.
- If we build the tree, we get a hierarchical piecewise linear model.

<span id="page-3-0"></span>**[Introduction](#page-1-0)** Results & Conclusions ([Methodology](#page-8-0) [Experiments](#page-15-0) [Results & Conclusions](#page-21-0) Results & Conclusions (Methodology Results & Conclusions )

#### Trees with Linear Models in Their Leafs: Linear Model Trees

- **Model trees [\(Quinlan, 1992\)](#page-32-1)**
- Cubist [\(Kuhn and Johnson, 2013\)](#page-31-1)
- ctree [\(Hothorn et al., 2006\)](#page-30-0)
- Gradient Boosting with Piece-Wise Linear Regression Trees [\(Shi et al., 2019\)](#page-33-0)
	- linear\_tree parameter in LightGBM
	- **since 24/12/2020 in LightGBM master branch on github after the M5**

#### <span id="page-4-0"></span>Piecewise Linear Models in Forecasting: Threshold Autoregressive Models

Piece-wise linear models that model the state space of a given prediction problem using multiple Autoregressive (AR) models.

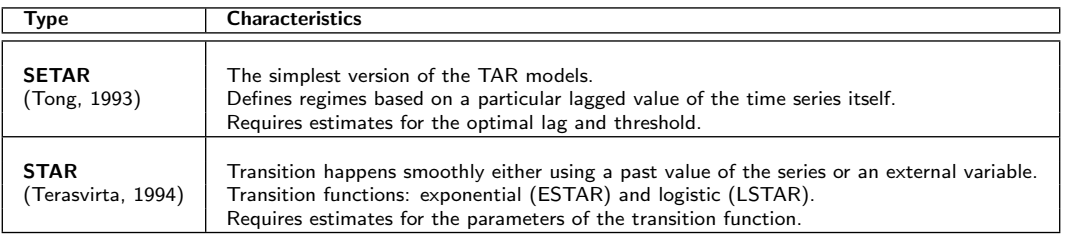

### <span id="page-5-0"></span>TAR and STAR models

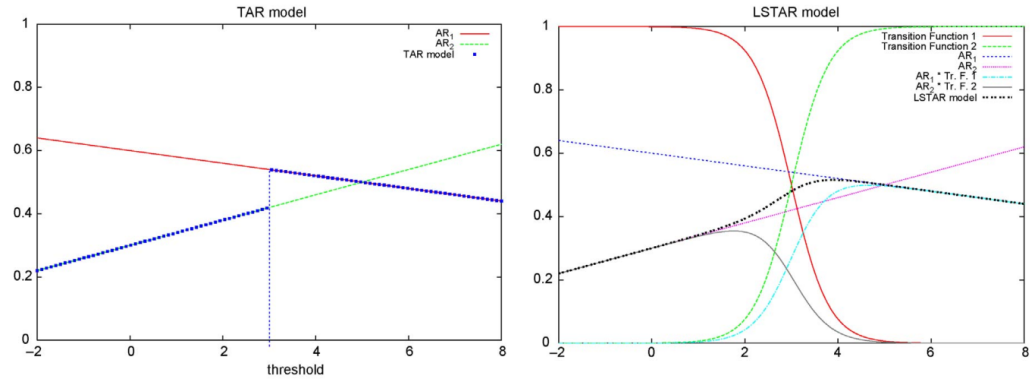

(Image source: [Aznarte and Benitez \(2010\)](#page-29-1))

# <span id="page-6-0"></span>STR-Tree [\(da Rosa et al., 2008\)](#page-32-2)

A linear model tree that combines the concepts of regression trees and STAR models.

#### ■ Shortcomings of STR-Tree

- $\blacksquare$  No cross-learning / global modelling.
- While STAR is a generalisation of SETAR, it is more complicated to implement and a lot slower: Each leaf needs to still operate on the full dataset, in a weighted way.
- Stopping criteria can be improved.
- **No particular focus on time series forecasting (though those authors deem that a** trivial extension).
- Not widely noticed at the time (34 citations since 2008).

# <span id="page-7-0"></span>Our Research Contributions: SETAR-Tree and SETAR-Forest

- **Introduce an accurate, automated and publicly available tree-based** algorithm for global time series forecasting.
	- Incorporates forecasting-specific splitting and stopping criteria.
	- Uses the underlying concept of SETAR models [\(Tong, 1993\)](#page-33-1) in defining the splits.
	- Trains a global PR [\(Gelman and Hill, 2006\)](#page-30-1) model at leaf nodes.
	- A cross-series, piece-wise hierarchical linear model.
	- Requires minimal external hyperparameter tuning.
- Introduce an accurate forest algorithm by extending the tree algorithm.
- **The models can be simply executed using our R package, setartree:** <https://cran.r-project.org/web/packages/setartree>.

<span id="page-8-0"></span>[Introduction](#page-1-0)

#### [Methodology](#page-8-0)

[Experiments](#page-15-0)

[Results & Conclusions](#page-21-0)

### <span id="page-9-0"></span>SETAR-Tree: Splitting Criterion

- Same as the splitting in SETAR models.
- Finds the **optimal lag,**  $\ell$  and the **optimal threshold,**  $T$  that should be used to split each node using a grid search approach.
- **Left child:** instances with Lag  $l < T$ **Right child:** instances with Lag  $l \geq T$
- Trains a global PR model at each leaf node.
- Uses a leaf-wise tree growth approach.

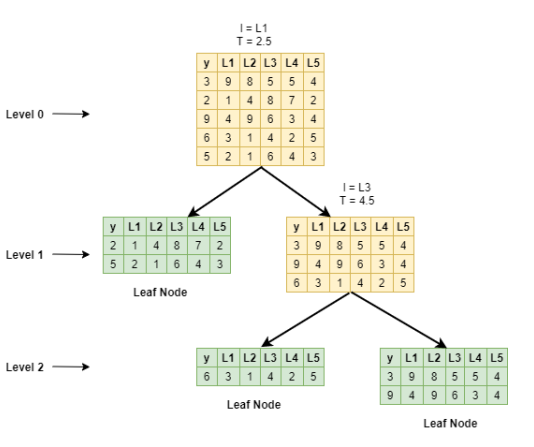

# <span id="page-10-0"></span>SETAR-Tree: Grid Search

- $\blacksquare$  To split a node into two children, its each lag and a set of thresholds (grid) are considered.
- For each lag and threshold pair in the grid, separate linear models are fitted to the two subsets of data formed by partitioning the chosen lag at the specified threshold.
- $\blacksquare$  To speed up the method, the linear models are incrementally estimated.
- $\blacksquare$  The optimal lag and threshold provide the split with the minimum sum of squared errors at the child nodes.

# <span id="page-11-0"></span>SETAR-Tree: Stopping Criteria

#### General linear F-test [\(Box, 1953\)](#page-29-2)

- Determines whether there exists a remaining non-linearity of a set of training instances at a particular tree node.
- $\blacksquare$  The node is only further split if there exists a significant remaining non-linearity.
- Uses sequence significance when defining the significance level  $(\alpha)$  at each level of the tree.

#### **Error reduction in node splitting**

- A node is only split if the error reduction percentage between parent and child nodes is greater than or equal to a particular error threshold (3%).
- As the tree depth is internally controlled, this model requires a minimal amount of external hyperparameter tuning.

# <span id="page-12-0"></span>SETAR-Tree: Forecasting

- I dentifies the leaf node corresponding with a given test instance by following the same optimal lags and thresholds that are previously used during node splitting starting from the root node.
- **The prediction of the test instance is obtained using the trained PR model** corresponding with its leaf node.

# <span id="page-13-0"></span>Training with Covariates

- A big strength of tree-based algorithm is the simple incorporation of covariates.
- **This is also true for the SETAR-Tree.**
- It can also be trained with external numerical and categorical covariates.
- $\blacksquare$  The numerical covariates are treated in the same way as the time series lagged values.
- **The categorical covariates are converted into a numerical format by applying** one-hot encoding and are treated in the same way as numerical attributes.
- The past lags, numerical covariates and categorical covariates are all considered together when determining the optimal attributes and thresholds during node splitting.

# <span id="page-14-0"></span>SETAR-Forest

- Uses bagging.
- **The goal is to get the most accurate, most diverse base-model pool.**
- A collection of parallelly executed diverse SETAR-Trees.

#### **Methods of diversifying SETAR-Trees**

- Varying the initial significance level.
- **Notainally 1** Varying the significance divider used to calculate the sequence significance.
- Varying the error reduction percentage threshold.
- The forecasts provided by all trees are averaged to obtain the final forecasts.

<span id="page-15-0"></span>[Introduction](#page-1-0)

[Methodology](#page-8-0)

#### [Experiments](#page-15-0)

[Results & Conclusions](#page-21-0)

#### <span id="page-16-0"></span>**Datasets**

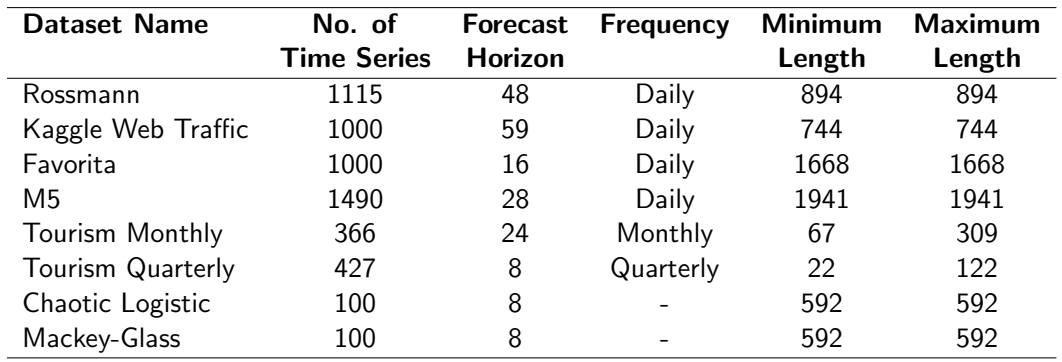

<span id="page-17-0"></span>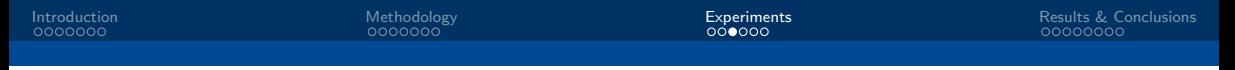

#### Performance Measures

#### **Modified Symmetric Mean Absolute Percentage Error** [\(Suilin, 2017\)](#page-33-3)

$$
msMAPE = \frac{100\%}{N} \sum_{k=1}^{N} \frac{|F_k - Y_k|}{max(|Y_k| + |F_k| + \epsilon, 0.5 + \epsilon)} \text{ where } \epsilon = 0.1
$$

**E** Mean Absolute Scaled Error [\(Hyndman and Koehler, 2006\)](#page-30-2)

$$
MASE = \frac{\sum_{k=M+1}^{M+h} |F_k - Y_k|}{\frac{h}{M-S} \sum_{k=S+1}^{M} |Y_k - Y_{k-S}|}
$$

# <span id="page-18-0"></span>Benchmarks

#### **Traditional univariate forecasting models**

- Exponential Smoothing (ETS, [Hyndman et al., 2008\)](#page-31-2)
- Auto-Regressive Integrated Moving Average (ARIMA, [Box et al., 2015\)](#page-29-3)
- $\blacksquare$  SETAR [\(Tong, 1993\)](#page-33-1)
- STAR [\(Terasvirta, 1994\)](#page-33-2)

#### **■ GFMs**

- **PR model [\(Gelman and Hill, 2006\)](#page-30-1)**
- Cubist [\(Kuhn and Johnson, 2013\)](#page-31-1)
- Feed-Forward Neural Network (FFNN, [Goodfellow et al., 2016\)](#page-30-3)
- Regression Tree [\(Loh, 2011\)](#page-31-3)
- CatBoost [\(Prokhorenkova et al., 2018\)](#page-32-3)
- LightGBM [\(Ke et al., 2017\)](#page-31-4)
- **XGBoost [\(Chen and Guestrin, 2016\)](#page-30-4)**
- Random Forest (RF, [Breiman, 2001\)](#page-29-4)

### <span id="page-19-0"></span>SETAR-Tree Variants

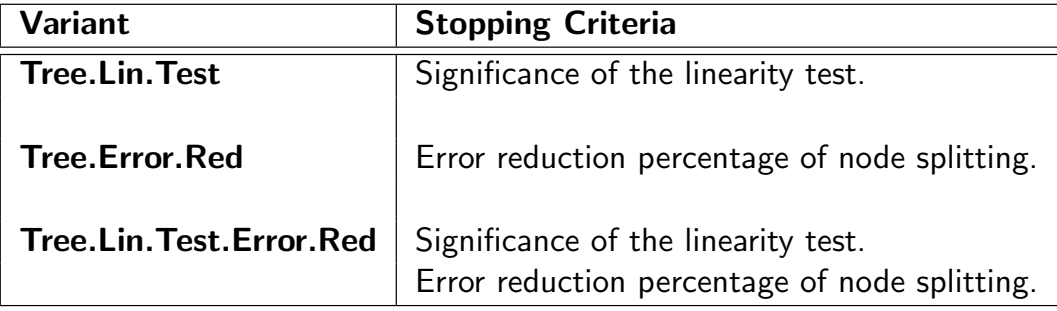

### <span id="page-20-0"></span>SETAR-Forest Variants

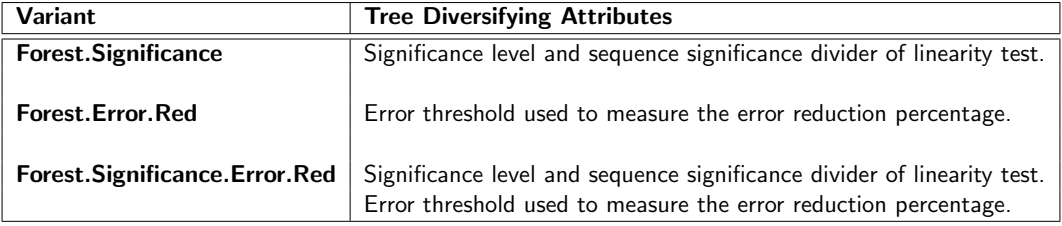

<span id="page-21-0"></span>[Introduction](#page-1-0)

- [Methodology](#page-8-0)
- [Experiments](#page-15-0)
- [Results & Conclusions](#page-21-0)

#### <span id="page-22-0"></span>Mean msMAPE Results - Tree and Forest Variants

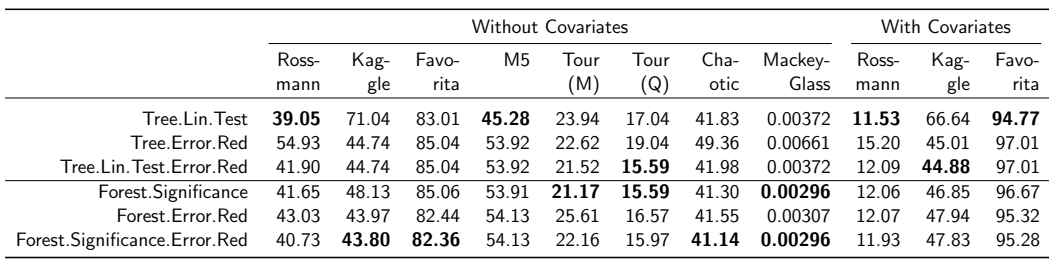

#### <span id="page-23-0"></span>Mean msMAPE Results - All Models

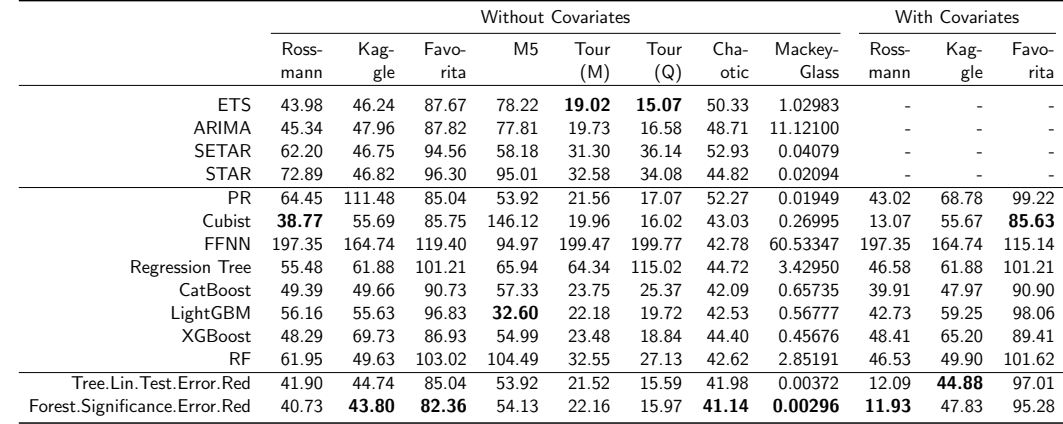

<span id="page-24-0"></span>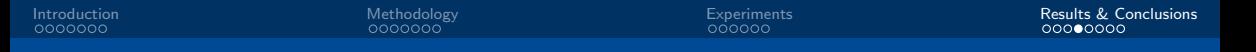

#### Main Observations

- Overall, our proposed models outperform the benchmarks across most datasets (both with and without covariates).
	- Best SETAR-Tree variant: Tree Lin. Test. Error. Red.
	- Best SETAR-Forest variant: Forest.Significance.Error.Red

**Compared to Tree.Lin.Test and Tree.Lin.Test.Error.Red, Tree.Error.Red** shows worse performance.

Using the significance of the statistical linearity test individually or together with the error reduction percentage gained by node splitting are better options rather than using the error reduction percentage on its own as the stopping criterion of the SETAR-Tree.

#### **The results of PR. Tree.Error.Red and Tree.Lin.Test.Error.Red are the** same across the Favorita dataset.

SETAR-Tree variants have only one node which is the parent node.

# <span id="page-25-0"></span>Conclusions

- The proposed SETAR-Tree algorithm provides more accurate forecasts compared to the state-of-the-art tree-based algorithms such as LightGBM, CatBoost and XGBoost across eight experimental datasets.
- **Training a global model at leaf nodes** often leads to better prediction accuracy compared to simple averaging of training instances.
- **n** Considering the significance of the statistical linearity test and the error reduction percentage gained by node splitting together is a good option in automatically determining the maximum tree depth.

### <span id="page-26-0"></span>Conclusions Contd.

- **SETAR-Forest shows the overall best performance as it minimises the data,** model and parameter uncertainties compared to individual trees.
- SETAR-Forest provides more accurate results when the individual trees are more diversified.

#### $\blacksquare$  Future work:

- Use lasso or other variants of linear models in the leaves
- Use other splitting criteria, such as AIC, cross-validation.

### <span id="page-27-0"></span>R Package: setartree

Released [version 0.2.0](https://cran.r-project.org/web/packages/setartree) a month ago.

#### **New Features**

- **Predictions intervals**
- **Flexibility of normalising time series before model training.** 
	- **Mean normalisation**
	- **Per-window normalisation**
- **Faster execution of SETAR-Forest using parallelising the execution of SETAR-Trees.**

# <span id="page-28-0"></span>Thank you

christoph.bergmeir@monash.edu

#### <span id="page-29-5"></span>References I

- <span id="page-29-1"></span>Aznarte, J.L., Benitez, J.M., 2010. Equivalences between neural-autoregressive time series models and fuzzy systems. IEEE Transactions on Neural Networks 21, 1434–1444.
- <span id="page-29-0"></span>Bandara, K., Hewamalage, H., Godahewa, R., Gamakumara, P., 2021. A fast and scalable ensemble of global models with long memory and data partitioning for the m5 forecasting competition. International Journal of Forecasting doi:[https://doi.org/10.1016/j.ijforecast.2021.11.004](http://dx.doi.org/https://doi.org/10.1016/j.ijforecast.2021.11.004).
- <span id="page-29-2"></span>Box, G.E.P., 1953. Non-normality and tests on variances. Biometrika 40, 318–335.
- <span id="page-29-3"></span>Box, G.E.P., Jenkins, G.M., Reinsel, G.C., Ljung, G.M., 2015. Time Series Analysis: Forecasting and Control. John Wiley and Sons.
- <span id="page-29-4"></span>Breiman, L., 2001. Random forests. Machine Learning 45, 5–32.

#### References II

- <span id="page-30-4"></span>Chen, T., Guestrin, C., 2016. XGBoost: A scalable tree boosting system, in: Proceedings of the 22nd ACM SIGKDD International Conference on Knowledge Discovery and Data Mining, Association for Computing Machinery, New York, NY, USA. p. 785–794.
- <span id="page-30-1"></span>Gelman, A., Hill, J., 2006. Data analysis using regression and multilevel/hierarchical models. Analytical Methods for Social Research, Cambridge University Press.
- <span id="page-30-3"></span>Goodfellow, I., Bengio, Y., Courville, A., 2016. Deep Learning. MIT Press.
- <span id="page-30-0"></span>Hothorn, T., Hornik, K., Zeileis, A., 2006. Unbiased recursive partitioning: A conditional inference framework. Journal of Computational and Graphical Statistics 15, 651–674.
- <span id="page-30-2"></span>Hyndman, R.J., Koehler, A.B., 2006. Another look at measures of forecast accuracy. International Journal of Forecasting 22, 679–688.

#### References III

- <span id="page-31-2"></span>Hyndman, R.J., Koehler, A.B., Ord, J.K., Snyder, R.D., 2008. Forecasting with Exponential Smoothing: The State Space Approach. Springer.
- <span id="page-31-4"></span>Ke, G., Meng, Q., Finley, T., Wang, T., Chen, W., Ma, W., Ye, Q., Liu, T., 2017. LightGBM: A highly efficient gradient boosting decision tree, in: Proceedings of the 31st International Conference on Neural Information Processing Systems, Curran Associates Inc., Red Hook, NY, USA. p. 3149–3157.
- <span id="page-31-1"></span>Kuhn, M., Johnson, K., 2013. Applied predictive modeling. Springer, New York, NY, USA.
- <span id="page-31-3"></span>Loh, W.Y., 2011. Classification and regression trees. WIREs Data Mining and Knowledge Discovery 1, 14–23.
- <span id="page-31-0"></span>Makridakis, S., Spiliotis, E., Assimakopoulos, V., 2022. The M5 accuracy competition: Results, findings and conclusions. International Journal of Forecasting .

#### References IV

- <span id="page-32-0"></span>Montero-Manso, P., Hyndman, R.J., 2021. Principles and algorithms for forecasting groups of time series: Locality and globality. International Journal of Forecasting 37, 1632–1653.
- <span id="page-32-3"></span>Prokhorenkova, L., Gusev, G., Vorobev, A., Dorogush, A.V., Gulin, A., 2018. CatBoost: Unbiased boosting with categorical features, in: Bengio, S., Wallach, H., Larochelle, H., Grauman, K., Cesa-Bianchi, N., Garnett, R. (Eds.), Advances in Neural Information Processing Systems, Curran Associates, Inc.
- <span id="page-32-1"></span>Quinlan, J.R., 1992. Learning with continuous classes, in: 5th Australian Joint Conference on Artificial Intelligence, World Scientific. pp. 343–348.
- <span id="page-32-2"></span>da Rosa, J.C., Veiga, A., Medeiros, M.C., 2008. Tree-structured smooth transition regression models. Computational Statistics and Data Analysis 52, 2469–2488.

### References V

- <span id="page-33-0"></span>Shi, Y., Li, J., Li, Z., 2019. Gradient boosting with piece-wise linear regression trees, in: Proceedings of the 28th International Joint Conference on Artificial Intelligence, pp. 3432–3438.
- <span id="page-33-3"></span>Suilin, A., 2017. kaggle-web-traffic.

<https://github.com/Arturus/kaggle-web-traffic>.

- <span id="page-33-2"></span>Terasvirta, T., 1994. Specification, estimation and evaluation of smooth transition autoregresive models. Journal of the American Statistical Association 89, 208–218.
- <span id="page-33-1"></span>Tong, H., 1993. Non-linear time series: A dynamical system approach. Clarendon Press, Oxford.

#### Analysis of SETAR-Forest Size

<span id="page-34-0"></span>[References](#page-29-5)

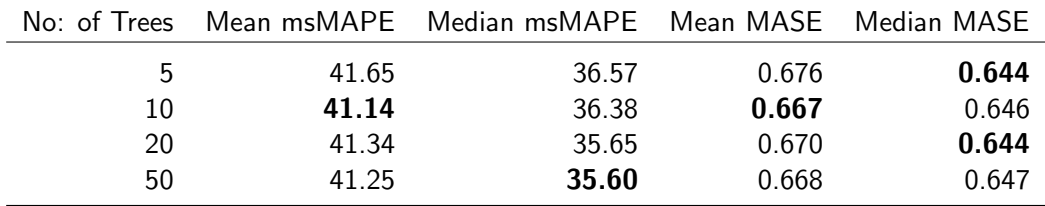

# <span id="page-35-0"></span>Computational Performance (in Minutes)

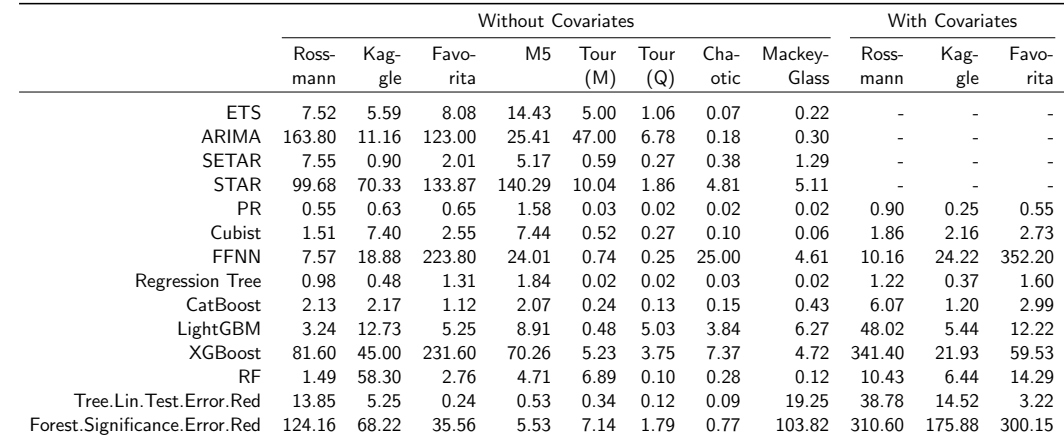

# <span id="page-36-0"></span>Prediction Times (in Seconds)

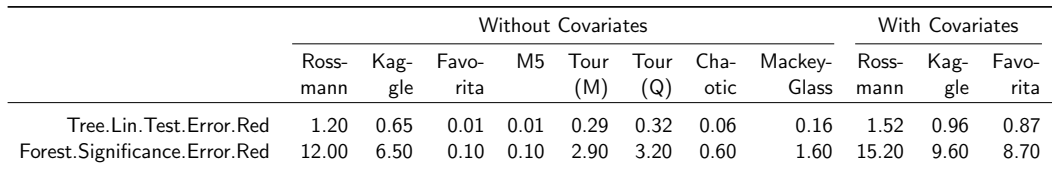

| Model                         | PHoch            |
|-------------------------------|------------------|
| Forest.Significance.Error.Red |                  |
| Tree.Lin.Test.Error.Red       | 0.003            |
| LightGBM                      | $<\rm\,10^{-30}$ |
| ARIMA                         | $< 10^{-30}$     |
| <b>ETS</b>                    | $< 10^{-30}$     |
| CatBoost                      | $< 10^{-30}$     |
| <b>SETAR</b>                  | $< 10^{-30}$     |
| <b>XGBoost</b>                | $< 10^{-30}$     |
| <b>STAR</b>                   | $< 10^{-30}$     |
| Cubist                        | $< 10^{-30}$     |
| PR                            | $< 10^{-30}$     |
| Regression Tree               | $< 10^{-30}$     |
| RF                            | $<\rm\,10^{-30}$ |
| <b>FFNN</b>                   | $< 10^{-30}$     |

<span id="page-37-0"></span>Table 1: Results of Statistical Testing